# Package 'QUALIFIER'

March 26, 2013

<span id="page-0-0"></span>Type Package

Title Qualitiy Control of Gated Flow Cytometry Experiments

Version 1.2.0

Author Mike Jiang,Greg Finak,Raphael Gottardo

Maintainer Mike Jiang <wjiang2@fhcrc.org>

Depends R (>= 2.14.0),reshape,flowWorkspace,flowViz,flowCore,RColorBrewer

#### Imports

MASS,hwriter,RSVGTipsDevice,lattice,stats4,flowCore,flowViz,methods,flowWorkspace,reshape

Enhances ncdfFlow

Collate AllGenerics.R AllClasses.R AllFunctions.R outlier.R qaPanelFunction.R trellisPlot.R qaCheck.R qaPlot.R qaTask-accessor-Methods.R getQAStats.R addStats.R qaReport.R utils.R zzz.R

Description Provides quality control and quality assessment tools for gated flow cytometry data.

License Artistic-2.0

biocViews Infrastructure, Flowcytometry, CellBasedAssays

# R topics documented:

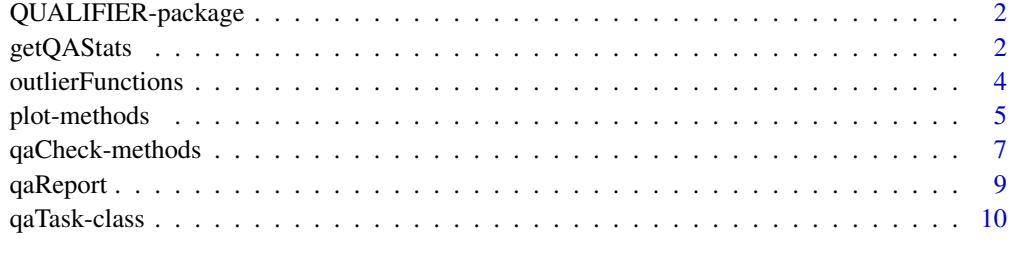

**Index** [12](#page-11-0)

<span id="page-1-0"></span>

#### Description

The package provide two important methods:qaCheck and plot, which allows users to use formula as a general and flexible way to specify the tubes,channels,statistics and gated populations to perform differnt QA tasks.

#### Details

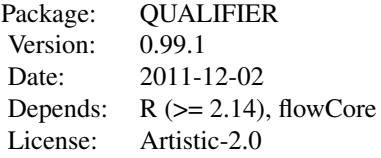

#### Author(s)

Mike Jiang,Greg Finak Maintainer: Mike Jiang <wjiang2@fhcrc.org>

#### References

<http://www.rglab.org/>

<span id="page-1-1"></span>getQAStats *Some preprocessing steps before the QA check and plot.*

# Description

initDBinitializes and prepares the data environment for storing the QA data. saveToDB save the gating set and annotation data into the data environment. getQAStats calculates and extract statistics of each gated cell population in the gating hierarchies generated by flowWorkspace package. qaPreprocess is a convenient wrapper that does saveToDB,getQAStats in one call

#### Usage

 $initDB(db=db)$ saveToDB(db=.db,gs,gs.name="default gatingSet",metaFile,fcs.colname="name",date.colname=NULL) getQAStats(obj,...) qaPreprocess(db=.db,gs,gs.name,metaFile,fcs.colname,date.colname,...)

#### <span id="page-2-0"></span>getQAStats 3

# Arguments

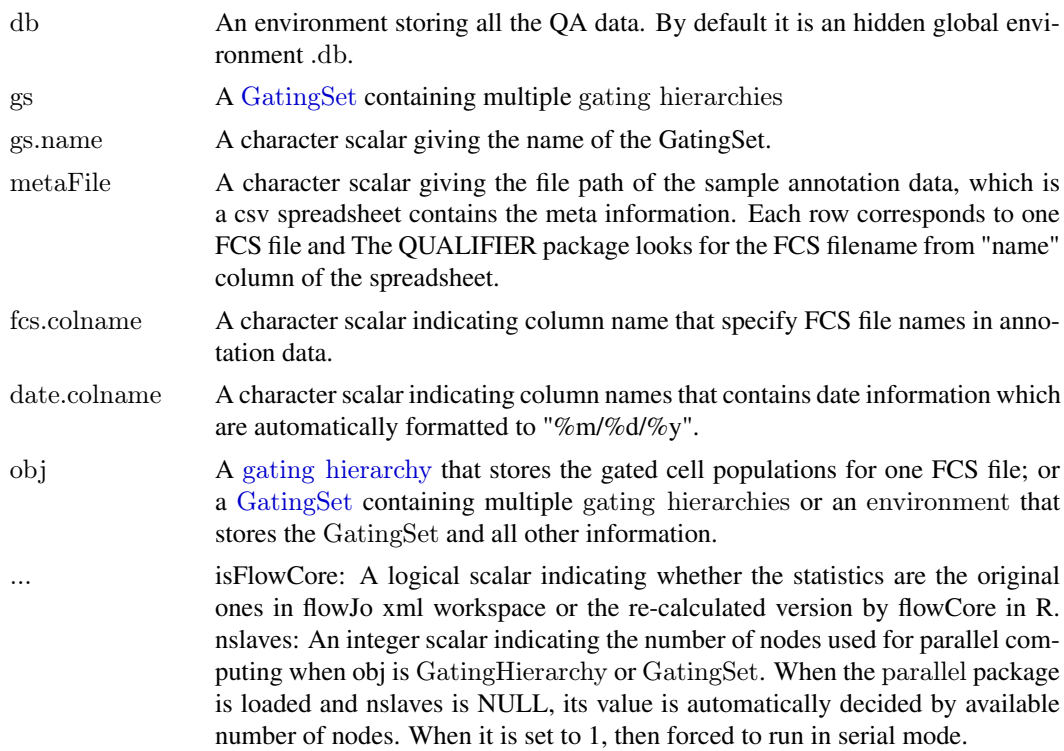

#### Details

This is the second preprocessing step followed by parsing gating template from flowJo workspace with [parseWorkspace](#page-0-0). Different QA checks can be performed after this step is done. when obj is an environment the results are stored as a dataframe with the name of "statsOfGS" in the environment.

#### Value

saveToDB returns an automatically generated gating set id. getQAStats a data frame when obj is a GatingHierarchy or GatingSet, qaPreprocess returns the list of elements within the data environment.

#### Author(s)

Mike Jiang,Greg Finak

Maintainer: Mike Jiang <wjiang2@fhcrc.org>

# See Also

[qaCheck](#page-6-1),[qaTask](#page-9-1),[qaReport](#page-8-1)

# Examples

 $\#\#$  Not run:  $\# \mathtt{prepare}$  the data environment db<-new.env() initDB(db)

```
metaFile="~/rglab/workspace/QUALIFIER/misc/ITN029ST/FCS_File_mapping.csv"
\##append the annotation and Gating set to db
metaFile<-"FCS_File_mapping.csv"
saveToDB(db=db,gs=G
,metaFile=metaFile
,fcs.colname="FCS_Files"
,date.colname=c("RecdDt","AnalysisDt")
)
getQAStats(G[[1]])\# extract stats from a gating hierarchygetOAStats(G) \# from a eating setgetQAStats(db)#from an environment that contains a gating set
\#tor use the wrapper qaPreprocess that does saveToDB and getQAStats together in one call
qaPreprocess(db=db,gs=G
,metaFile=metaFile
,fcs.colname="FCS_Files"
,date.colname=c("RecdDt","AnalysisDt")
)
#load QA check list
checkListFile<-file.path(system.file("data",package="QUALIFIER"),"qaCheckList.csv.gz")
qaTask.list<-read.qaTask(db,checkListFile)
```
 $\#\#\text{ End}(\text{Not run})$ 

<span id="page-3-1"></span>outlierFunctions *outliers detection functions*

# Description

Distribution based outlier detection functions.

#### Usage

```
proportion.outliers.robust(x, alpha = 0.01, is Upper=TRUE, is Lower=TRUE)
proportion.outliers.mle(x, alpha = 0.01, is Upper=TRUE, is Lower=TRUE)
qoutlier(x, alpha = 1.5, isUpper = TRUE, isLower = TRUE, plot = FALSE, ...)outlier.norm(x,alpha = 0.01, z.cutoff=NULL, isUpper=TRUE, isLower=TRUE, plot=FALEE)outlier.t(x,alpha = 0.01,z.cutoff=NULL,isUpper=TRUE,isLower=TRUE,plot=FALSE)
outlier.cutoff(x,lBound=NULL,uBound=NULL)
```
# Arguments

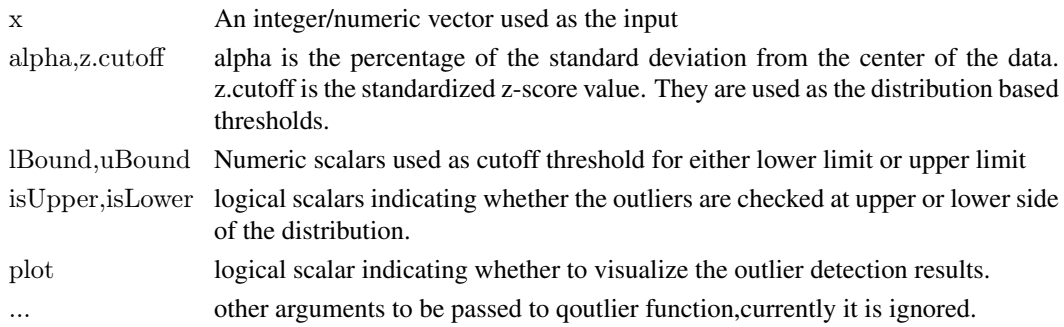

<span id="page-3-0"></span>

#### <span id="page-4-0"></span>plot-methods 5

# Details

qoutlier is IQR based outlier detection. outlier.norm is based on normal distribution using Huber Mestimator of location with MAD scale outlier.t is based on t-distribution. outlier.cutoff is a simple cutoff-based outlier detection. These different outlier detection functions are used together with qaCheck method to perform outlier checks.

# Value

a logical vector with the same length of input vector,indicating whether each entry of the input is a outlier.

# Author(s)

Mike Jiang,Greg Finak

Maintainer: Mike Jiang <wjiang2@fhcrc.org>

# See Also

[qaCheck](#page-6-1),[qaReport](#page-8-1)

plot-methods *plot the statistics for a particular cell population of a group of samples*

#### <span id="page-4-1"></span>Description

plot the statistics for a particular cell population of a group of samples,this method is usually called after qaCheck to visualize the QA results.

#### Usage

 $plot(x,y,...)$ 

# Arguments

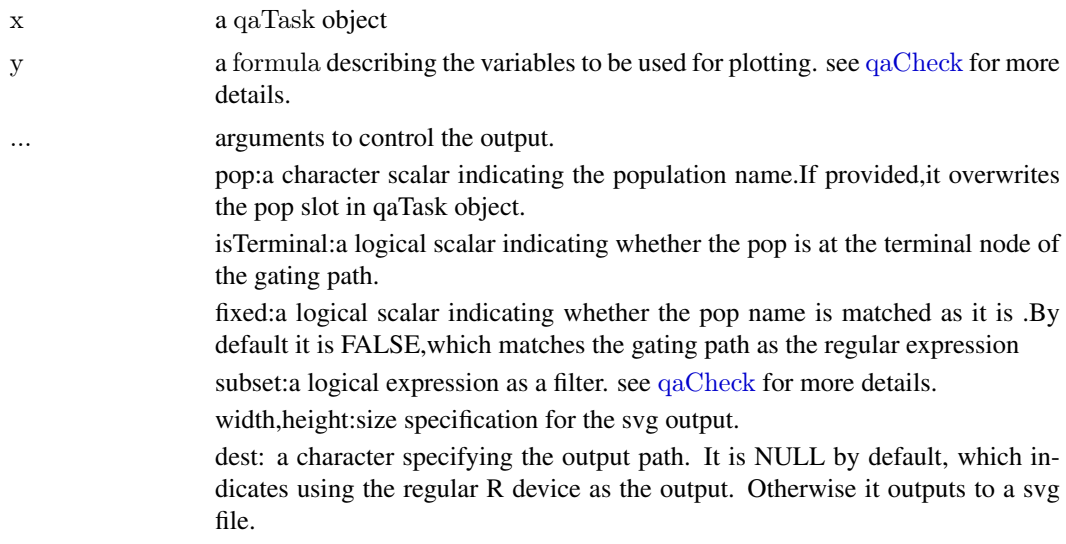

<span id="page-5-0"></span>plotAll: a logical/character scalar indicating whether to plot the 1D/2D density plot for all the individual FCS files together with the summary plot(either xyplot or bwplot). It is only valid when dest is specified as non-null path. It is FALSE by default,indicating that only the FCS files that are marked as outliers by qaCheck are plotted. If TRUE, all FCS files are plotted ,which should be used cautously since it could be time consuming for a large dataset. When it is "none",no scatter plot will be generated.

scatterPlot: a logical scalar. When TRUE, the density(scatter) plot is plotted instead of the summary plot(xyplot/bwplot)

par:A list storing all the lattice arguments.If provided,it overwrites the par slot of qaTask object.

## Details

The method does the same thing as qaCheck in terms of parsing the formula and selecting the gated population,statistics and subsetting the samples. The difference is that it reads the outliers detection results saved in database and hightlight them in the summary plots. Two kinds of lattice plots are currently supported:xyplot and bwplot(boxplot),depends on the plotType in qaTask object. When the output path is provided by dest, the svg plot is generated. In svg plot, each dot or box (or only the one marked as outliers) is annotated by the tooltip or hyperlink.which further points to the individual density plot of the gated population.

with scatterPlot and subset arguments, scatter plots can be generated for the selected FCS files or sample groups,which allows users to investigate the individual outlier groups or files.

#### Author(s)

Mike Jiang,Greg Finak

Maintainer: Mike Jiang <wjiang2@fhcrc.org>

#### See Also

[qaCheck](#page-6-1),[qaReport](#page-8-1)

#### Examples

 $\#\#$  Not run:

```
data("ITNQASTUDY")
checkListFile<-file.path(system.file("data",package="QUALIFIER"),"qaCheckList.csv.gz")
qaTask.list<-read.qaTask(db,checkListFile)
```

```
\#using formula to summing up the percentage of boundary events of each channel
#using the cutoff function to detect the FCS files that has the higher percentage of boundary events
#than the upper threshold provided by uBound
#Note that the percentages of all channels for each fcs file ("name" here indicates the fcs file name)
#are summed up through the formula
qaCheck(qaTask.list[["BoundaryEvents"]]
,sum(proportion) ~ RecdDt | name
,outlierfunc=outlier.cutoff
,uBound=0.0003
\lambda
```
plot(qaTask.list[["BoundaryEvents"]],proportion ~ RecdDt | channel)

<span id="page-6-0"></span>#using Interquartile Range based outlier detection function  $#$ to find the outliers that has significant variance of MNC cell population among aliquots #here the formula is implicitly provided by qaTask object

qaCheck(qaTask.list[["MNC"]],outlierfunc=qoutlier,alpha=1.5)

plot(qaTask.list[["MNC"]])

 $\#\#\text{ End}(\text{Not run})$ 

qaCheck-methods *Perform the quality assessment for the qaTask object*

# <span id="page-6-1"></span>Description

Perform the quality assessment for a particular QA Task based on the information provided by [qaTask](#page-9-1) object.

#### Usage

qaCheck(obj,...) clearCheck(obj,gsid)

# Arguments

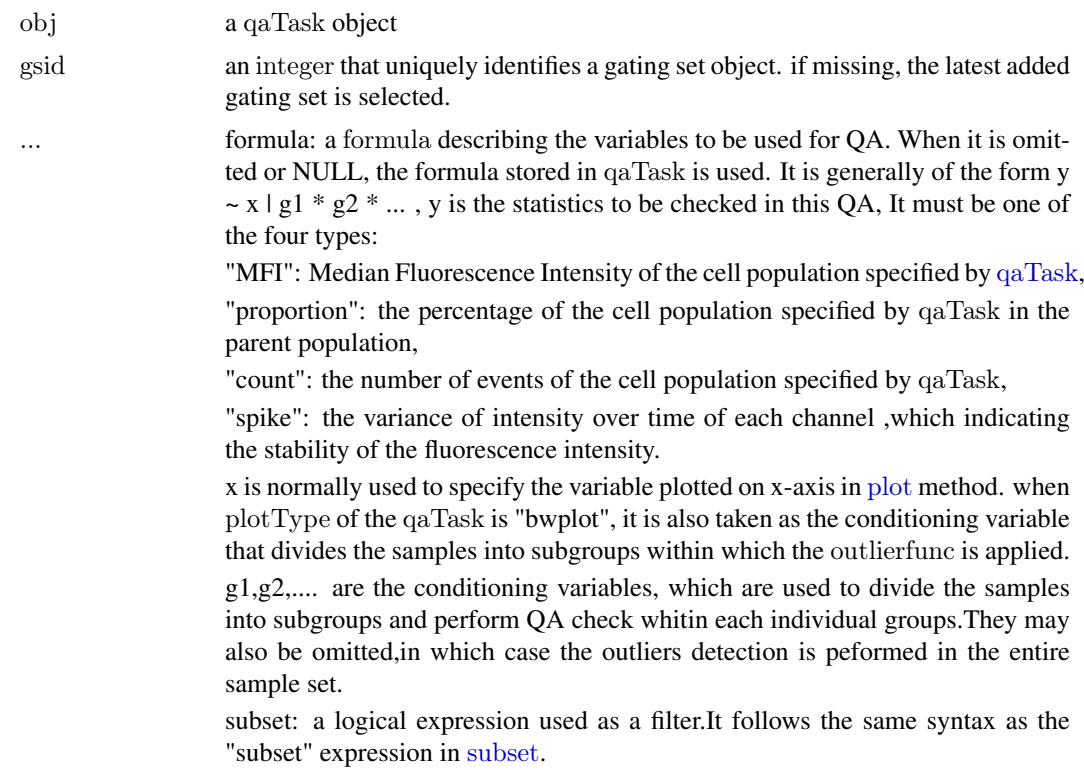

<span id="page-7-0"></span>*Usage:*

subset=channel%in%c('FITC-A')

subset=Tube=='CD8/CD25/CD4/CD3/CD62L'&channel%in%c('FITC-A') outlierfunc:a function to be used for outlier detection. see [outlierFunctions](#page-3-1) for more details.

gOutlierfunc:a function to be used for group outlier detection. see [outlierFunctions](#page-3-1) for more details. rFunc:a function for fitting regression model within each individual subgroup.

isTerminal:a logical scalar indicating whether the pop is at terminal node of the gating path.

fixed:a logical scalar indicating whether the pop name is matched as it is .By default it is FALSE,which matches the gating path as the regular expression

# Details

qaCheck method parses the formula stored in qaTask or explicitly provided by the argument and select the appropriate gated population,extract the statistics that is pre-calculated by [getQAStats](#page-1-1) and perform the outlier detection within a certain sample groups specified by the conditioning variables or x term in formula. Then the outliers detection results are save in database and ready for query or plotting.

clearCheck function removes the outlier results detected by the previous qaCheck call on a particular gating set.

#### Author(s)

Mike Jiang,Greg Finak

Maintainer: Mike Jiang <wjiang2@fhcrc.org>

#### See Also

[plot](#page-4-1),[getQAStats](#page-1-1)

#### Examples

 $\#\#$  Not run:

```
data("ITNQASTUDY")
checkListFile<-file.path(system.file("data",package="QUALIFIER"),"qaCheckList.csv.gz")
qaTask.list<-read.qaTask(db,checkListFile)
```

```
#using t-distribution based outlier detection function
#applied the linear regression on each group to detect the significant MFI change over time
qaCheck(qaTask.list[["MFIOverTime"]]
,outlierfunc=outlier.t
,rFunc=rlm
,alpha=0.05
)
plot(qaTask.list[["MFIOverTime"]],y=MFI~RecdDt|stain
,subset="channel%in%c('FITC-A')"
,rFunc=rlm
)
```
#### <span id="page-8-0"></span>qaReport 9

```
#detect the outliers that has lower percentage of RBC Lysis than the threshold provided by lBound
qaCheck(qaTask.list[["RBCLysis"]]
,formula=proportion ~ RecdDt | Tube
,outlierfunc=outlier.cutoff
,lBound=0.8
)
```
plot(qaTask.list[["RBCLysis"]])

 $\#\#\text{ End}(\text{Not run})$ 

<span id="page-8-1"></span>

qaReport *create quality assessment report*

#### Description

create quality assessment report in HTML format, which contains the annotated svg summary plot for each QA task.

#### Usage

qaReport(obj,...)

#### Arguments

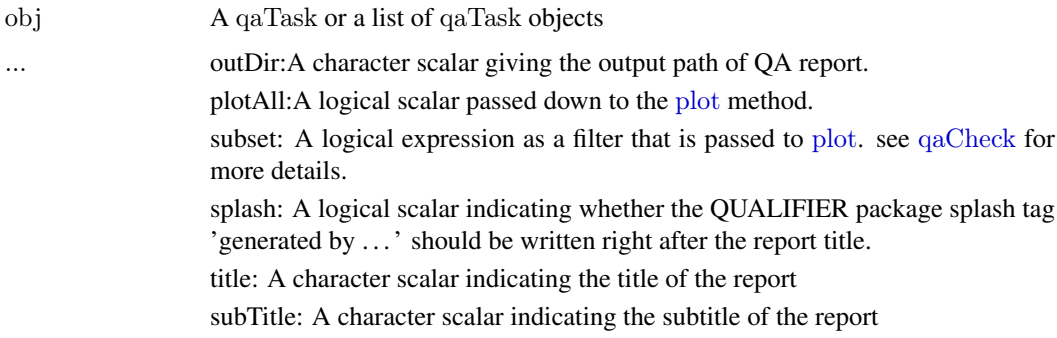

# Details

QA results need to be calculated by calling [qaCheck](#page-6-1) method before using this function to generate meaningful report. It also reads the meta information of each QA task and generate the summary tables and svg plots. Svg plots provide tooltips containing the detail information about each sample and hyperlinks of densityplot for each individual FCS file.

# Author(s)

Mike Jiang,Greg Finak

Maintainer: Mike Jiang <wjiang2@fhcrc.org>

#### See Also

[qaCheck](#page-6-1),[plot](#page-4-1)

#### Examples

```
\#\# Not run:
data("ITNQASTUDY")#load stats from disk
checkListFile<-file.path(system.file("data",package="QUALIFIER"),"qaCheckList.csv.gz")
qaTask.list<-read.qaTask(db,checkListFile)
qaReport(qaTask.list[[1]],outDir="~/output")
qaReport(qaTask.list[2:3],outDir="~/output")
```
 $\#\#\text{ End}(\text{Not run})$ 

qaTask-class *'qaTask': a class for storing important information of flow cytometry data quality assessment task*

#### <span id="page-9-1"></span>Description

This class stores the meta information, the name of gated cell population associated with the QA task and the formula describing how the QA task is performed.

#### Arguments

checkListFile A character scalar giving the file path, which is a csv spreadsheet contains the detailed information of each QA task. It should have the columns: qaID,qaName,description,qaLevel,po See the slots of [qaTask](#page-9-1) for more details.

# Value

read.qaTask returns a list of qaTask objects by reading external csv spreadsheet containing descriptions of each QA task.

#### Objects from the Class

Objects can be created by using constructor: makeQaTask(db=.db,qaName,description,qaLevel,pop,formula,plotType) or read.qaTask(db=.db,checkListFile)

# Slots

qaID: A integer for the id of qaTask object

qaName: A character containing the QA task name

description: OA character containing the description of QA task.

qaLevel: A character vector containing QA task level, which is displayed in the html report.

pop: A character containing the name of the cell population ,which is also equivalent to the name of the node in the gating hierarchy tree. The gating hierarchy is generated by flowWorkspace when the gating template is parsed from flowJo workspace into R. It basically tells qaCheck or plot methods the particular gated cell population from which statistics are extracted.

formula: a formula describing how the QA task is performed. see [qaCheck](#page-0-0) for more details.

<span id="page-9-0"></span>

- <span id="page-10-0"></span>plotType: A character indicating how the QA result is plotted. Currently only "xyplot" and "bwplot" are supported.
- width: A numeric scalar indicating the width of svg figure.
- height: A numeric scalar indicating the height of svg figure.
- par: A list storing all the lattice arguments to control the appearance of the plot. See [xyplot](#page-0-0) for details.
- scatterPar: A list storing the arguments to control the appearance of the individual plot. Example scatterPar value: list(type="densityplot",scales=list(x=list(log=TRUE))) this will set the log scale for x axis of the 1D-densityplot
- htmlReport: A logical scalar indicating whether to plot the task when [qaReport](#page-8-1) is called. By default, when there are no outliers detected for the qaTask,it is not plotted in the report. But sometime it is helpful to still look at the plot with the trend of the data like MFI stability over time. So by setting this flag to TRUE, we force this task to be plotted anyway.
- highlight: A character scalar indicating the level on which the dots in svg output should be highlighted when they are hovered over by mouse. It is one of the visualization feature provided by svg format that helps to identify a couple of dots that share the same information (like FCS name,or sample ID). It should be a valid column name in the metaFile (see [getQAStats](#page-1-1) for more details about the meta file.
- rFunc: A regression function passed to some qa tasks to monitor the long term trend.
- db: An environment containing the database connection, which stores the gating hierarchy,QA task list,sample information and outliers detection results. .

#### Author(s)

Mike Jiang,Greg Finak

Maintainer: Mike Jiang <wjiang2@fhcrc.org>

# See Also

[qaCheck](#page-6-1),[plot](#page-4-1),[qaReport](#page-8-1)

# <span id="page-11-0"></span>Index

∗Topic classes qaTask-class, [10](#page-9-0) ∗Topic functions outlierFunctions, [4](#page-3-0) ∗Topic methods getQAStats, [2](#page-1-0) plot-methods, [5](#page-4-0) qaCheck-methods, [7](#page-6-0) qaReport, [9](#page-8-0) ∗Topic package QUALIFIER-package, [2](#page-1-0) clearCheck *(*qaCheck-methods*)*, [7](#page-6-0) db *(*getQAStats*)*, [2](#page-1-0) description,qaTask *(*qaTask-class*)*, [10](#page-9-0) formula,qaTask *(*qaTask-class*)*, [10](#page-9-0) GatingSet, *[3](#page-2-0)* getData,qaTask *(*qaTask-class*)*, [10](#page-9-0) getName,qaTask *(*qaTask-class*)*, [10](#page-9-0) getPop,qaTask *(*qaTask-class*)*, [10](#page-9-0) getQAStats, [2,](#page-1-0) *[8](#page-7-0)*, *[11](#page-10-0)* getQAStats,environment-method *(*getQAStats*)*, [2](#page-1-0) getQAStats,GatingHierarchy-method *(*getQAStats*)*, [2](#page-1-0) getQAStats,GatingSet-method *(*getQAStats*)*, [2](#page-1-0) getQAStats-methods *(*getQAStats*)*, [2](#page-1-0) highlight *(*qaTask-class*)*, [10](#page-9-0) highlight,qaTask-method *(*qaTask-class*)*, [10](#page-9-0) highlight<- *(*qaTask-class*)*, [10](#page-9-0) highlight<-,qaTask,character-method *(*qaTask-class*)*, [10](#page-9-0) htmlReport *(*qaTask-class*)*, [10](#page-9-0) htmlReport,qaTask-method *(*qaTask-class*)*, [10](#page-9-0) htmlReport<- *(*qaTask-class*)*, [10](#page-9-0) htmlReport<-,qaTask,logical-method *(*qaTask-class*)*, [10](#page-9-0)

initDB *(*getQAStats*)*, [2](#page-1-0)

makeQaTask *(*qaTask-class*)*, [10](#page-9-0)

outlier.cutoff *(*outlierFunctions*)*, [4](#page-3-0) outlier.norm *(*outlierFunctions*)*, [4](#page-3-0) outlier.t *(*outlierFunctions*)*, [4](#page-3-0) outlierFunctions, [4,](#page-3-0) *[8](#page-7-0)* parseWorkspace, *[3](#page-2-0)* plot, *[7–](#page-6-0)[11](#page-10-0)* plot *(*plot-methods*)*, [5](#page-4-0) plot,qaTask,ANY-method *(*plot-methods*)*, [5](#page-4-0) plot,qaTask-method *(*plot-methods*)*, [5](#page-4-0) plot-methods, [5](#page-4-0) plotType,qaTask *(*qaTask-class*)*, [10](#page-9-0) proportion.outliers.mle *(*outlierFunctions*)*, [4](#page-3-0) proportion.outliers.robust *(*outlierFunctions*)*, [4](#page-3-0) qaCheck, *[3](#page-2-0)*, *[5,](#page-4-0) [6](#page-5-0)*, *[9](#page-8-0)[–11](#page-10-0)* qaCheck *(*qaCheck-methods*)*, [7](#page-6-0) qaCheck,qaTask-method *(*qaCheck-methods*)*, [7](#page-6-0) qaCheck-methods, [7](#page-6-0) qaCheckList *(*getQAStats*)*, [2](#page-1-0) qaID,qaTask *(*qaTask-class*)*, [10](#page-9-0) qaLevel,qaTask *(*qaTask-class*)*, [10](#page-9-0) qaPreprocess *(*getQAStats*)*, [2](#page-1-0) qaReport, *[3](#page-2-0)*, *[5,](#page-4-0) [6](#page-5-0)*, [9,](#page-8-0) *[11](#page-10-0)* qaReport,list-method *(*qaReport*)*, [9](#page-8-0) qaReport,qaTask-method *(*qaReport*)*, [9](#page-8-0) qaReport-methods *(*qaReport*)*, [9](#page-8-0) qaTask, *[3](#page-2-0)*, *[7](#page-6-0)*, *[10](#page-9-0)* qaTask *(*qaTask-class*)*, [10](#page-9-0) qaTask-class, [10](#page-9-0) qoutlier *(*outlierFunctions*)*, [4](#page-3-0) qpar *(*qaTask-class*)*, [10](#page-9-0) qpar,qaTask-method *(*qaTask-class*)*, [10](#page-9-0) qpar<- *(*qaTask-class*)*, [10](#page-9-0) qpar<-,qaTask,list-method *(*qaTask-class*)*, [10](#page-9-0) QUALIFIER *(*QUALIFIER-package*)*, [2](#page-1-0) QUALIFIER-package, [2](#page-1-0) queryStats *(*qaCheck-methods*)*, [7](#page-6-0)

# $I<sub>13</sub>$  in  $I<sub>13</sub>$  is  $I<sub>13</sub>$  in  $I<sub>14</sub>$  in  $I<sub>15</sub>$  in  $I<sub>16</sub>$  in  $I<sub>17</sub>$  in  $I<sub>18</sub>$  in  $I<sub>19</sub>$  in  $I<sub>19</sub>$  in  $I<sub>19</sub>$  in  $I<sub>19</sub>$  in  $I<sub>19</sub>$  in  $I<sub>19</sub>$  in  $I<sub>19</sub>$

queryStats,qaTask-method *(*qaCheck-methods *)* , [7](#page-6-0) queryStats-method *(*qaCheck-methods *)* , [7](#page-6-0)

read.qaTask *(*qaTask-class *)* , [10](#page-9-0) rFunc *(*qaTask-class *)* , [10](#page-9-0) rFunc,qaTask-method *(*qaTask-class *)* , [10](#page-9-0) rFunc<- *(*qaTask-class *)* , [10](#page-9-0) rFunc<-,qaTask,ANY-method *(*qaTask-class*)*, [10](#page-9-0) rFunc<-,qaTask-method *(*qaTask-class *)* , [10](#page-9-0) rlm *(*qaCheck-methods *)* , [7](#page-6-0)

saveToDB *(*getQAStats *)* , [2](#page-1-0) scatterPar *(*qaTask-class *)* , [10](#page-9-0) scatterPar,qaTask-method *(*qaTask-class *)* , [10](#page-9-0) scatterPar<- *(*qaTask-class *)* , [10](#page-9-0) scatterPar<-,qaTask,list-method *(*qaTask-class*)*, [10](#page-9-0) show,qaTask *(*qaTask-class *)* , [10](#page-9-0) subset , *[7](#page-6-0)*

tubesevents *(*getQAStats *)* , [2](#page-1-0)

xyplot , *[11](#page-10-0)*